## **SettingsBarColumn.SpaceBetweenCategories**

## **Description**

Г

Sets or returns the space between categories in bar and column charts.

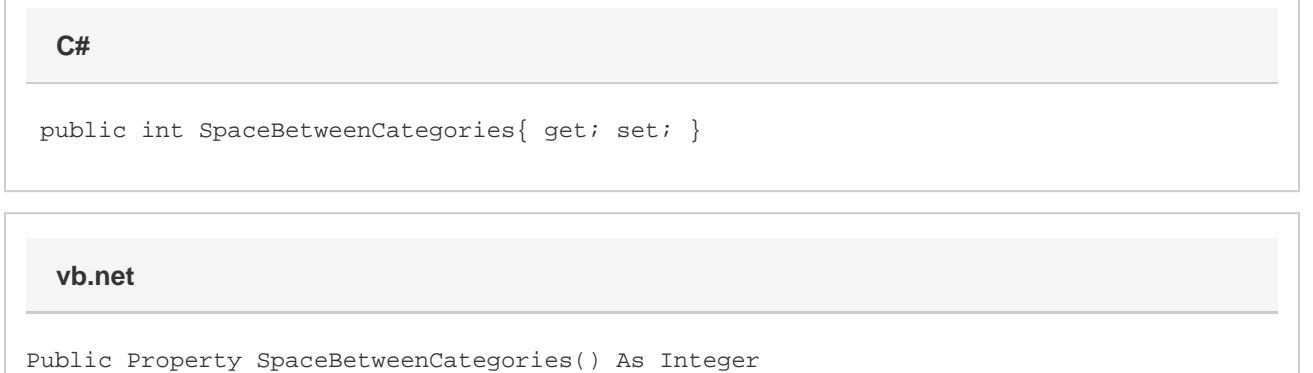

## **Exceptions**

## **ArgumentOutOfRangeException**

This will be thrown if the given value is not between 0 and 500.